## , tushu007.com

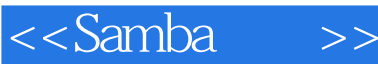

书名:<<Samba精髓>>

- 13 ISBN 9787302063544
- 10 ISBN 7302063540

出版时间:2003-4

Gary Wilson

页数:296

字数:406000

extended by PDF and the PDF

http://www.tushu007.com

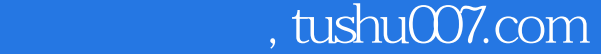

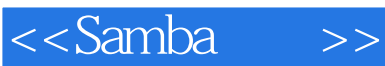

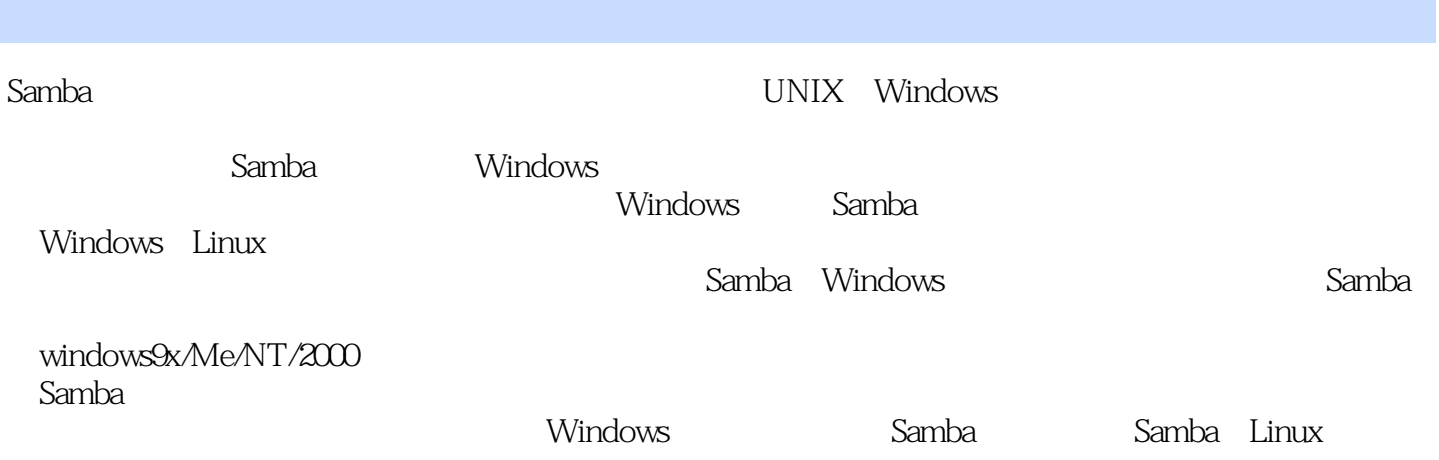

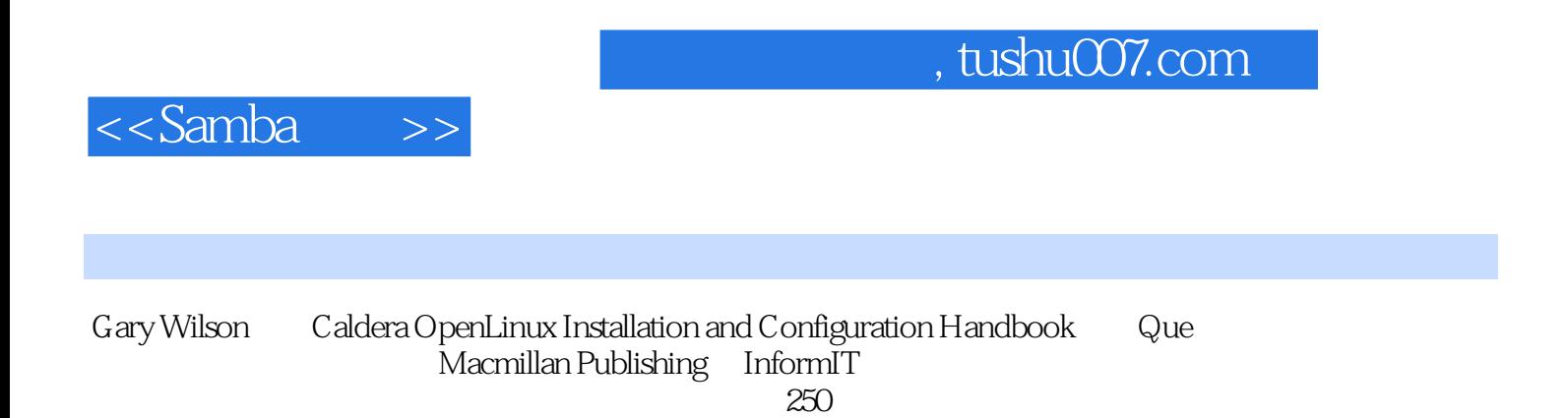

<<Samba >>

1 Samba Windows1.1 1.1.1 Samba 1.1.2 Samba1.1.3 Samba 1.2 Samba Windows1.2.1 Samba 1.2.2 Samba 和Windows冲突之处1.3 Linux和Windows1.3.1 Linux区分大小写1.3.2 Linux采用斜杠1.3.3 Linux没有恢复功 1.3.4 Linux 1.35 Linux 1.3.5 Linux 2 置Samba2.1 检查是否已安装Samba2.1.1 如何知道是否已安装Samba2.1.2 何时使用已安装版本2.1.3 何时更 2.2 Samba 2.2.1 Linux2.2.2 Samba2.2.3 Red Hat Linux 2.2.4 2.3 Webmin SWAT Samba2.3.1 Webmin Samba 2.3.2 SWAT2.3.3SWAT 2.4 2.4.1 2.4.2Samba 2.4.3 2.4.4 2.5 Samba 2.6 2.6.1 Example 2.6.1 2.4.2 Example 2.6.1 2.4.2 A2Samba<br>
2.6.1 2.6.2 A2Samba 2.6.3 2.7 2.8<br>
2.8.1 2.8.2 2.8.3 2.8.45amba 2.8.1 SWAT 2.8.2 2.8.3 2.8.4 Samba 表2.8.5 商业支持第3章 Samba文件服务器3.1 主目录共享3.2 设置Linux共享目录3.2.1 Linux文件权限3.2.2 在Windows下设置权限3.2.3 为Samba共享建立目录3.2.4 对单用户共享的Linux配置3.2.5 对一组用户共享 的Linux配置3.2.6 对公共共享的Linux配置3.2.7 建立Samba共享的快捷方式3.3 设置共享3.3.1 基本组共 at 3.3.3 3.3.4 3.3.5 3.3.6 3.3.7 3.3.7 3.3.8  $34$   $35$   $351$   $352$   $353$ 3.5.4 guest 3.6  $\frac{3.54}{3.61}$   $\frac{3.62}{3.7}$   $\frac{3.7}{3.7}$ Microsoft Access at 3.8 help and 4.1 Sambath 4.2 and 4.2 and 4.2 and 4.2 and 4.2 and 7.1 Samba  $421$  Webmin  $422$   $423$ 4.2.4 12.5 Samba 4.2.6 1.3 Windows Samba 4.3.1 Add Printer Wizard 4.3.2 Network Neighborhood/My Network Places  $4.4$   $4.4$   $4.4$   $5$ amba  $4.4.2$ 5 5.1 Samba 5.1.1 Samba 5.1.2 netlogon  $51.3$  WINS  $51.4$   $51.5$   $51.6$   $51.7$ 5.2 SSL Samba5.2.1 OpenSSL5.2.2 Samba SSL5.2.3 5.2.4 Samba  $5.25$  Samba SSL  $5.26$  SSL  $5.27$  Windows  $5.3$ Samba  $5.4$   $5.41$   $5.42$   $5.43$   $5.44$ 项5.4.5 有效字符选项5.5 Samba时间服务器5.5.1 配置Samba服务器作为时间服务器5.5.2 在Windows客户 SSL Samba5.2.1 Upersons...<br>
5.2.5 Samba SSL 5.2.6 SSL 3.4.<br>
5.4 5.4.1 5.4.2 5.4.3 5.4.4<br>
5.6.3 5.5.1 Samba 5.6.2 5.6.3 5.6.3 6 Windows 6 W Samba 5.6.4 Windows 5.7 Samba Windows 6 Windows 9x/Me/NT/20006.1 NetBIOS和TCP/IP网络6.1.1 不同的命名服务:WINS和DNS6.1.2 LMHOSTS HOSTS6.2 Windows 9x/Me6.2.1 6.2.2 TCP/IP 6.2.3 Microsoft Windows 6.2.4 the 6.2.5 Access Control 6.2.6  $\overline{6.2.6}$ dows 6.24 6.25 Access Control 6.26<br>6.3 Windows NT6.3.1 TCP/IP 6.3.2 6.4 Windows 20006.4.1 TCP/IP 6.4.2 6.5 6.5.1 Samba 6.5.2 7 7.1 7.1.1 7.1.2 Samba 7.2 7.3 1.3.1  $\begin{array}{cccc}\n 7.3.1 & 7.3.2 \\
 \hline\n 7.4.1 & 7.3.2\n \end{array}$  Retwork Neighborhood/Computers Near Me<br>
7.4.3 7.5 Samba 7.4 Windows 7.4.1 Samba Network Neighborhood/Computers Near Me 中7.4.2 为什么访问Samba服务器上的文件或文件夹出现问题7.4.3 为什么出现登录问题7.5 Samba相关问 题7.5.1 Samba没有运行7.5.2 SWAT无法打开7.6 打印机问题第8章 Linux系统管理精髓8.1 了解Linux发布 8.2 Xwindows 8.2.1 KDE GNOME8.2.2 Xwindows 8.3 Webmin8.3.1 选项8.3.2 管理用户和组8.3.3 Samba配置8.3.4 打印机管理8.3.5 软件管理8.3.6 其他Webmin模块8.4 使用非 8.4.1 8.4.2 8.4.3 8.4.4 8.5 8.6 9 9.1 9.2 9.2.1 9.2.2 ATA、SCSI RAID9.2.3 9.2.4 CPU SMP9.3 Linux 9.4 Samba 9.4.1 9.4.2 9.4.2  $9.43$   $9.44$   $9.45$   $9.46$   $10$ 

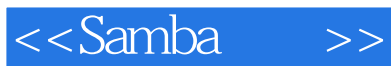

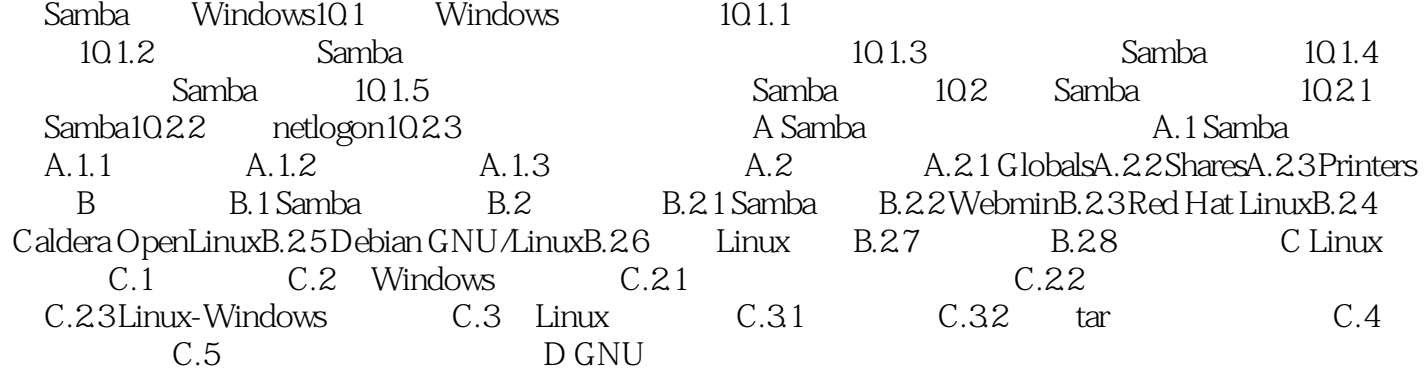

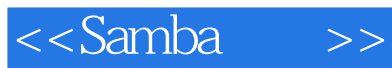

本站所提供下载的PDF图书仅提供预览和简介,请支持正版图书。

更多资源请访问:http://www.tushu007.com